#### **Task Group Chair & Technical Contact Responsibilities**

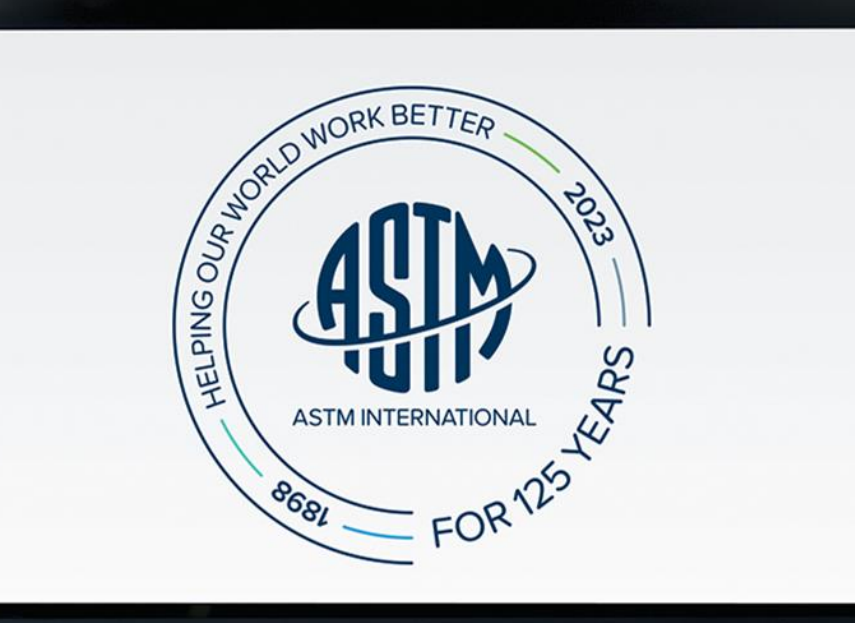

#### **Objectives**

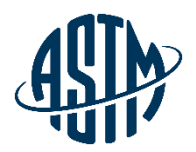

At the end of this module, you will be able to serve effectively as a Task Group Chair and Technical Contact by:

- $\checkmark$  Handling administrative responsibilities
- $\checkmark$  Conducting an effective and inclusive task group meeting
- ✓ Preparing items for Sub and Main Committee ballots
- $\checkmark$  Resolving negative votes on the website
- ✓ Utilizing available resources at ASTM Headquarters

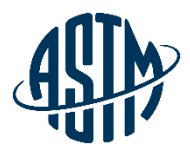

#### **Being an Effective Task Group Chair / Technical Contact**

#### www.astm.org **//** 4

# **What is a Task Group?**

#### **Task Groups are formed for:**

- ➢ Technical Discussions ❖ Creating new standards ❖ Reviewing and revising existing standards
- ➢ Administrative Work
	- ❖ Promote membership/publicize activities ❖ Plan a symposium

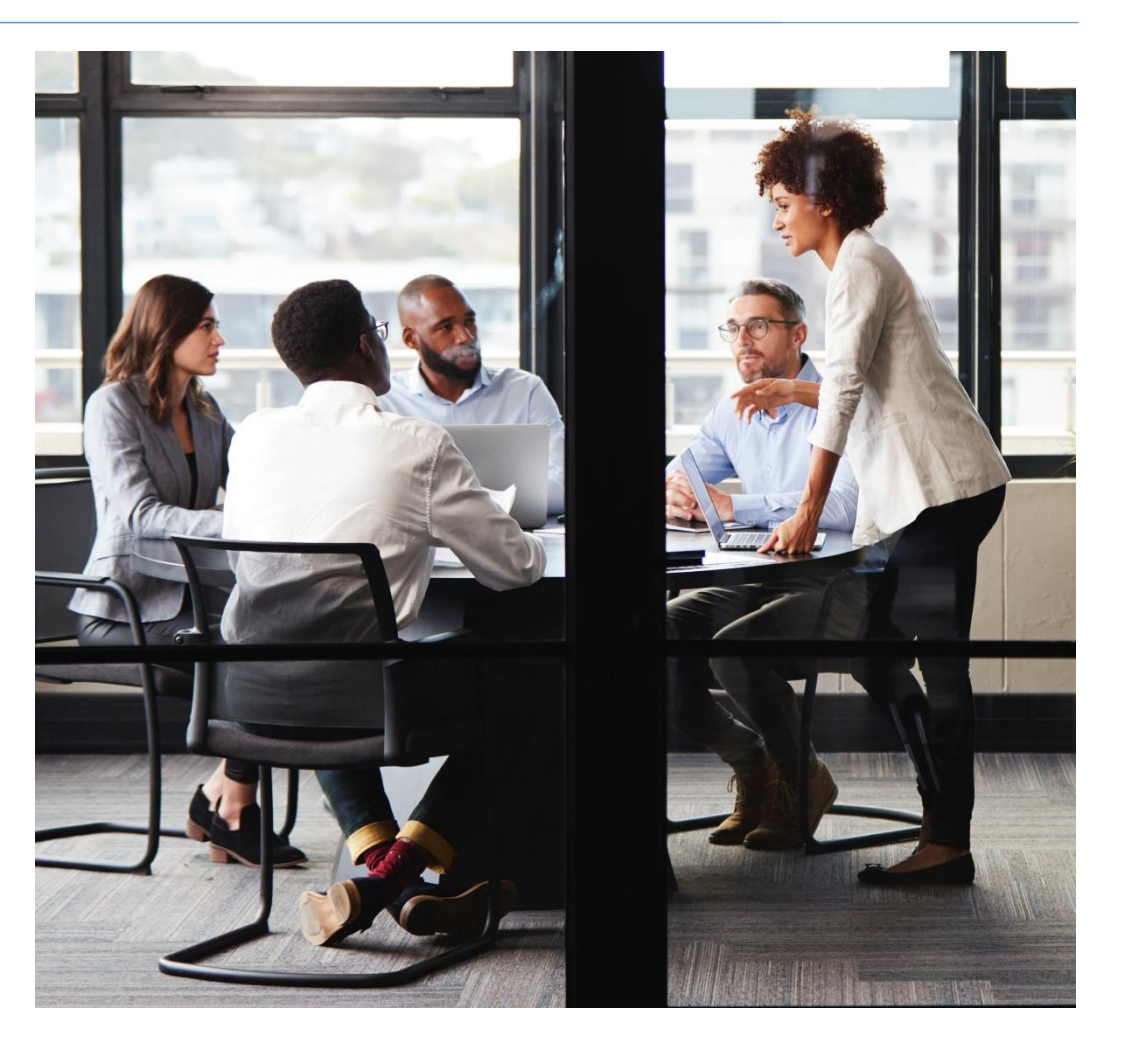

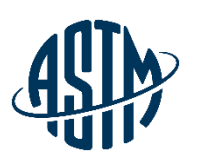

# **Responsibilities of Task Group Chair**

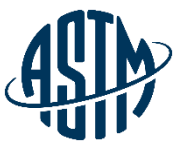

- $\checkmark$  Establish missions and goals of task group
- $\checkmark$  Assign a small working group with experience and expertise
	- $\triangleright$  Ensure key players of industry are involved
- $\checkmark$  Assign tasks with deadlines
- $\checkmark$  Organize meetings
	- ➢Use face to face or virtual meetings
- ✓ Coordinate task group reports at subcommittee meetings

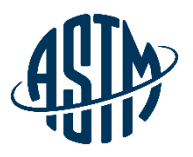

# Inclusive Task Group Leadership

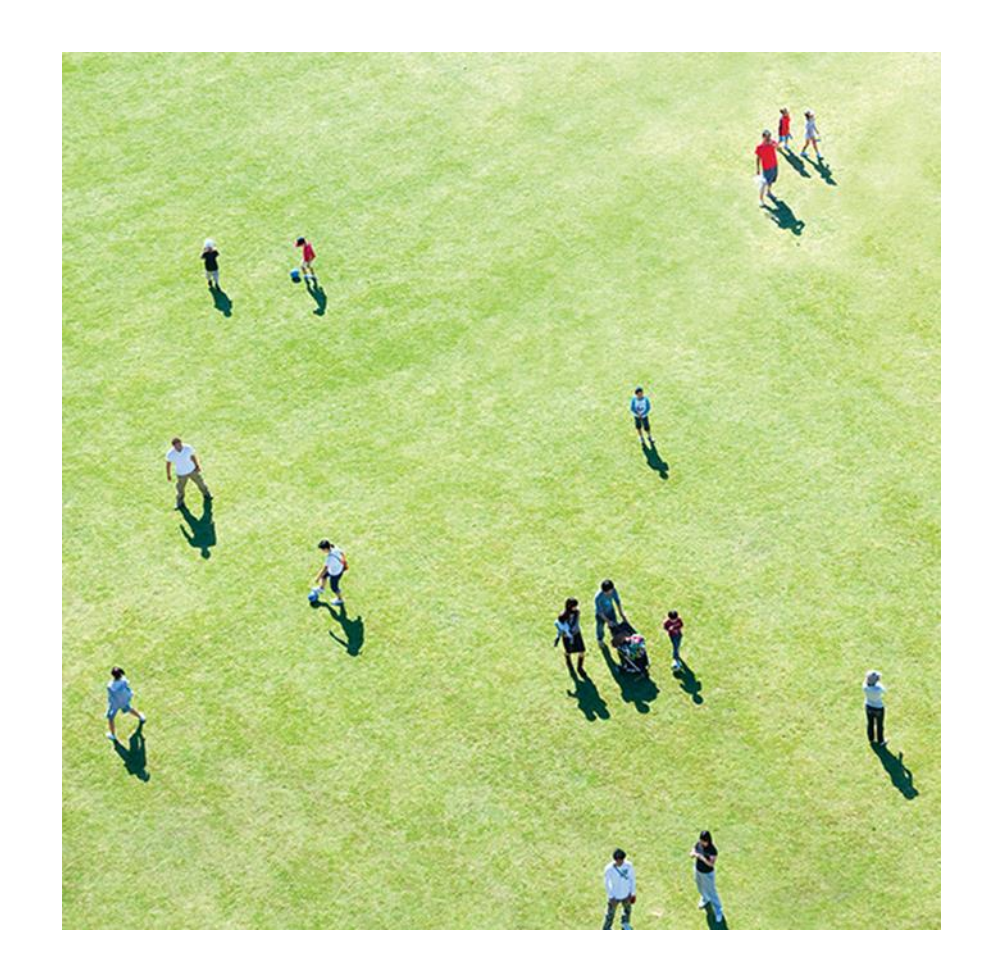

An inclusive leader ensures that team members:

**Feel like they belong** 

▪ Are valued and respected

**EXEC** Are given an opportunity to participate in the team's efforts

**.** Can bring their authentic self to the task at hand

### **Scheduling a Virtual Meeting**

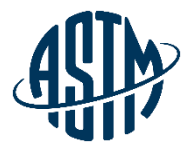

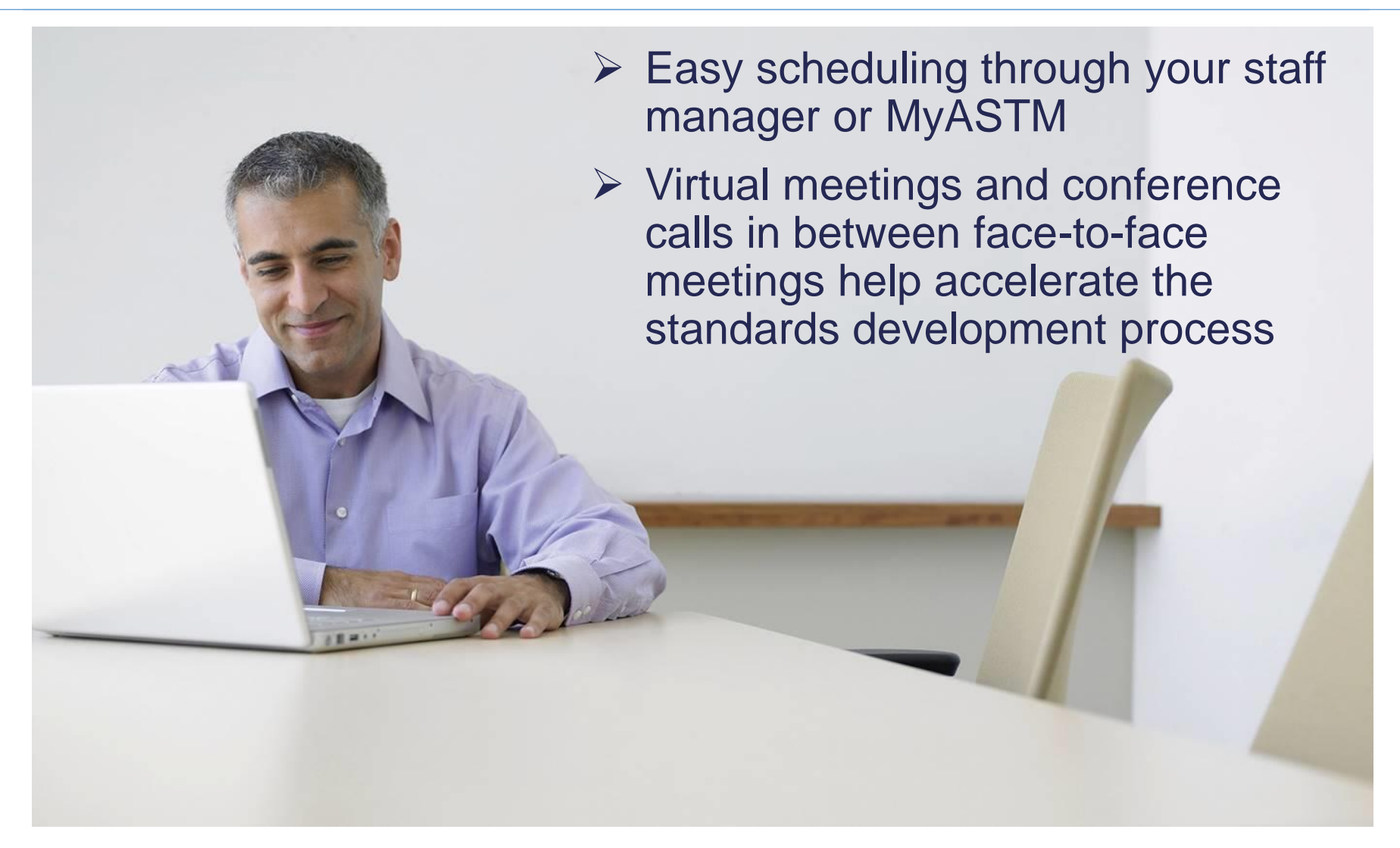

## **Scheduling a Virtual Meeting**

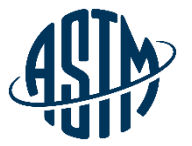

MyASTM / Membership / MyCommittees

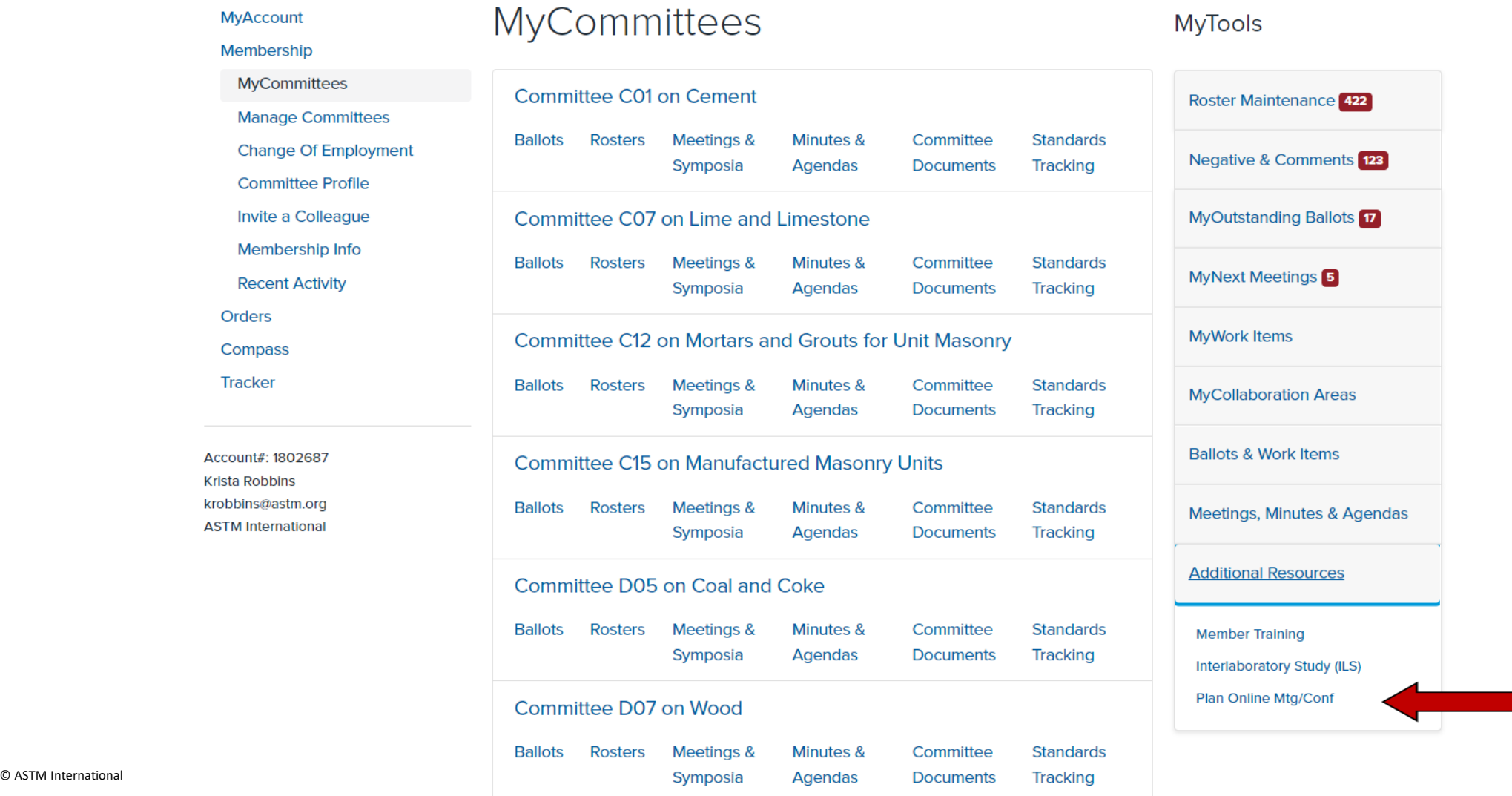

#### **Effectively Running a Meeting**

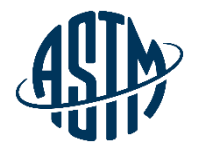

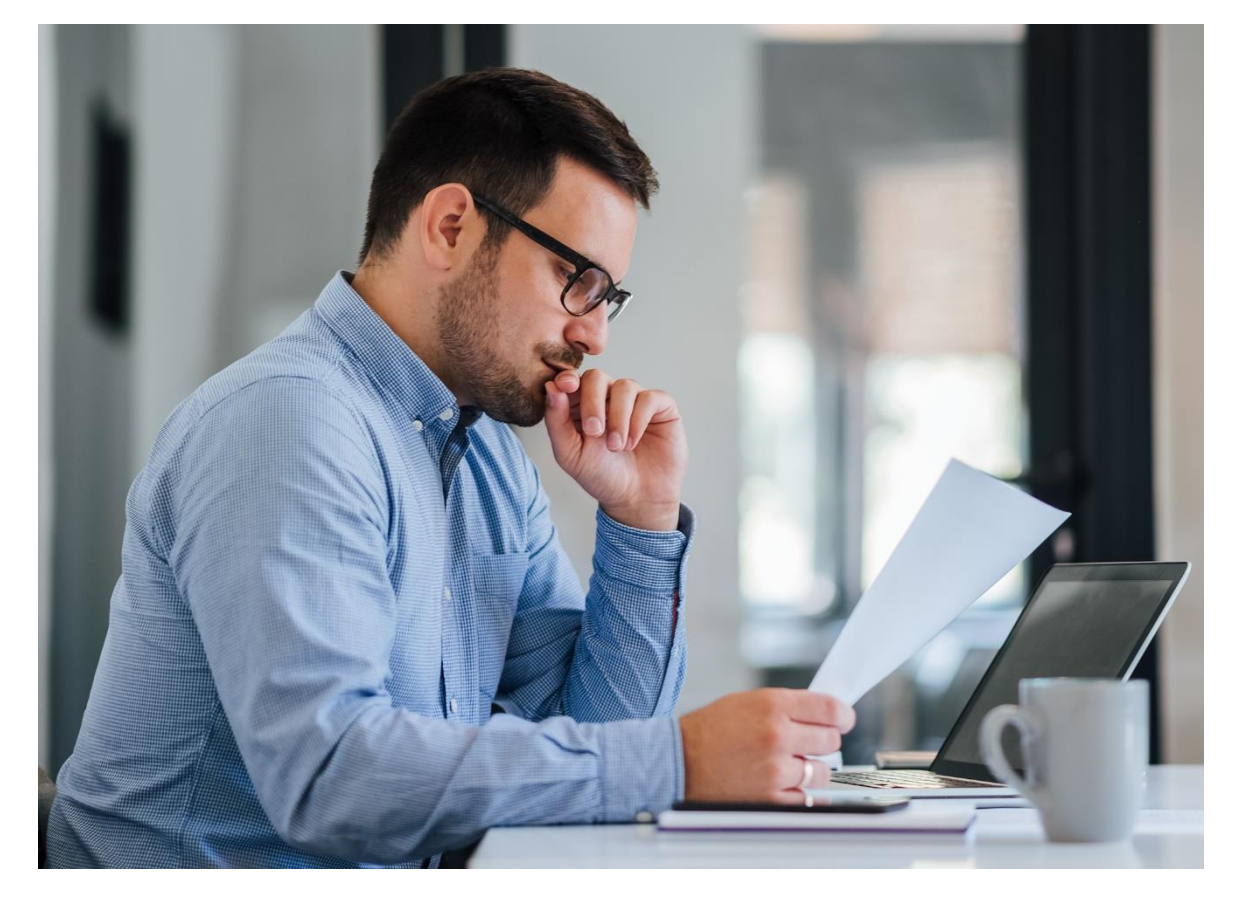

#### **Before the Meeting:**

- ✓ Prepare agenda/presentation/TG report
	- $\triangleright$  Include ballot results, if any
- $\checkmark$  Review ballot results, correspondence with negative voters, any action items from previous meeting
- $\checkmark$  For subcommittee meetings, contact subcommittee chair with meeting requirements

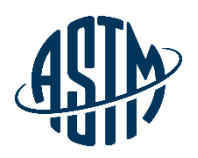

## **Effectively Running a Meeting**

#### **During the Meeting:**

- $\checkmark$  Start on time
- $\checkmark$  Review the agenda and revise as necessary
- $\checkmark$  If using virtual meeting tools, ensure all attendees know how to log in and use meeting tools
- $\checkmark$  Recognize attendees who wish to speak
- ✓ Maintain Order

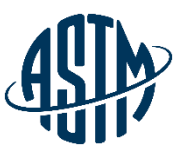

# Examples of *HOW* to be in Inclusive

#### **Effort**

- − **Make a conscious and genuine effort to get to know each team member** 
	- Explore what each team member can contribute to the team, task, and organization.
	- Be committed to being inclusive and the effort required
	- Enhance your cultural competency and be aware of your own biases
	- Be brave and have humility in the face of mistakes.

#### Awareness

- − **Consider team members contributions and attributes:**
	- Be curious about Life and Career Experiences
	- Reflect on how these experiences bring different types of value to the table.
	- Apply what you learn and encourage members to consider and apply their own value attributes.
	- Remember that marginalized individuals may be risk averse or more conservative in their contributions.

#### Empathy

- − **Demonstrate empathy and compassion for others and self.**
- − Strive to create a sense of safety and openness within the team:
	- Enable voices
	- Open the discussions and encourage team member contributions
	- Support team members through connecting and empowering their work
	- Consider innovative ways to create an inclusive environment, like using closed captioning or other technology available.

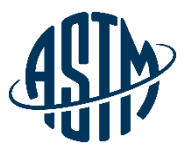

# Ways to help Group Meetings be Inclusive

- Welcome people by name connect with each person
- Seek out new members or guests joining
- Seek broad input; consider asking reserved members for their perspective
- Provide ways for perspectives to be gathered beyond standing up in the discussion.
- Set the tone/expectations Come ready to share, listen and learn
- Consider strategies when strong personalities do most of the talking
- Ask open ended questions
- Value each person independently
- Empower the whole team in being part of the process

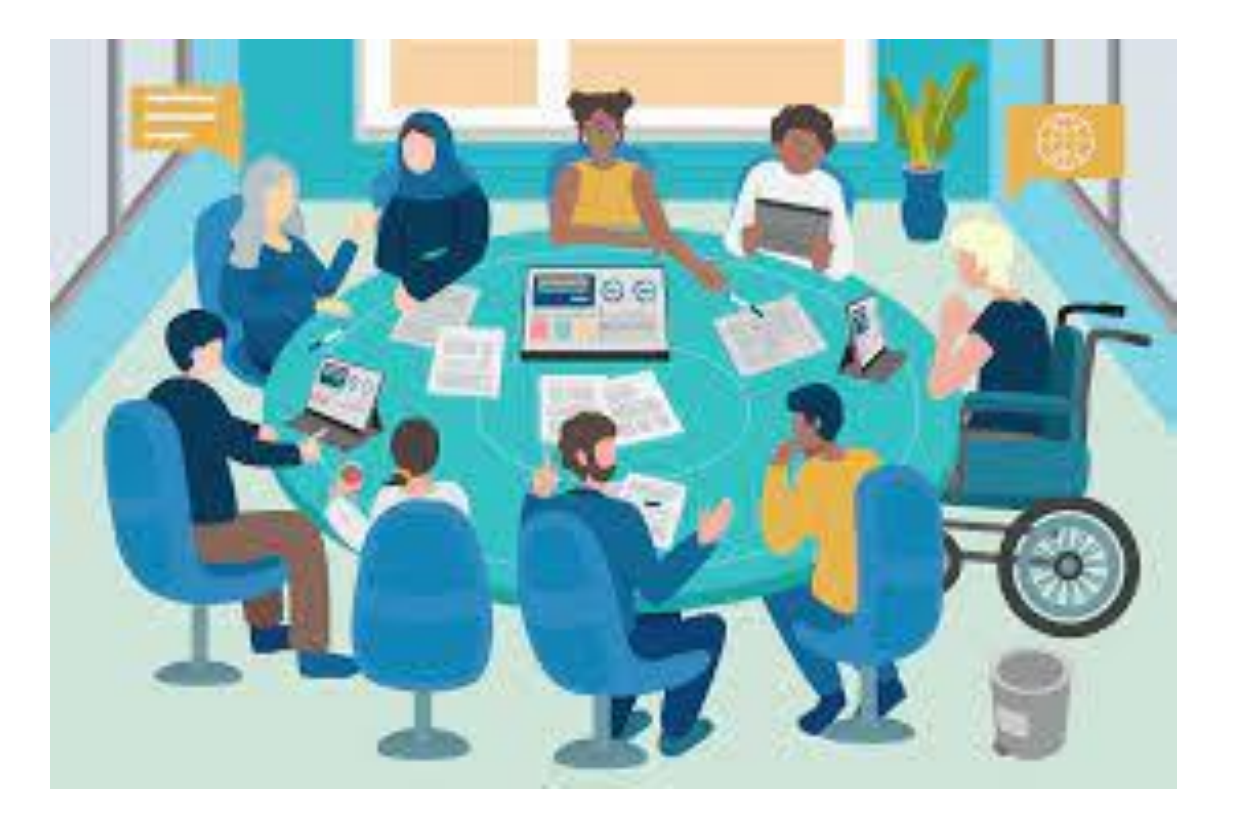

#### **Task Group Reports**

#### **Written report to be included in subcommittee meeting minutes**

- ➢ Report(s) should include:
	- $\checkmark$  The status of the project, including projected timeline for milestones
	- $\checkmark$  A recommendation on items for ballot
	- $\checkmark$  A recommendation for disposition of negative votes
	- $\checkmark$  Requests for data, review or assistance from ILS

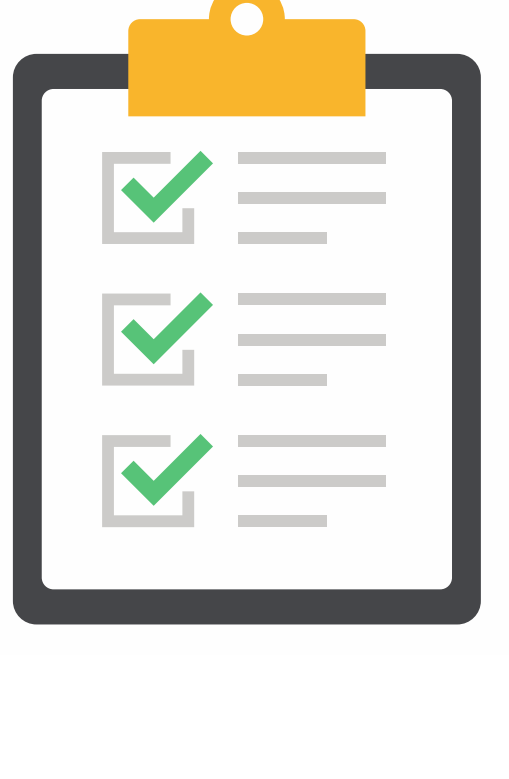

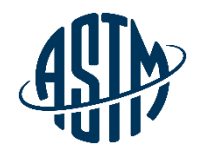

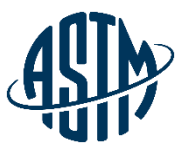

## **Responsibilities of the Technical Contact**

- ➢ Main author of new draft standard or revision
- $\triangleright$  Should be very familiar with standard
- $\triangleright$  Practice good communication skills
- $\triangleright$  May be asked to address technical questions about the standard, but cannot provide official interpretations
- ➢ Consider revisions needed based on customer inquiries

### **Responding to Inquiries on Standards**

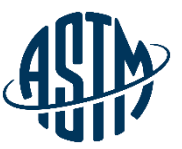

- $\triangleright$  ASTM membership and staff are prohibited from offering official interpretation of standards
- ➢ Official responses must follow Section 16 of the ASTM Regulations
- $\triangleright$  Inquiries may be handled informally by Subchairs and technical contacts
- $\triangleright$  Be clear that the response is a personal opinion
- $\triangleright$  Do not use ASTM stationery for the response

## **Leading the Balloting Process**

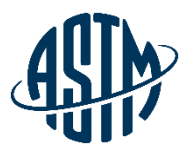

- $\checkmark$  Gain approval of subcommittee chair for work item registration
- $\checkmark$  Register work item via MyASTM
- $\checkmark$  ASTM requires the following items for registration:
	- $\triangleright$  Rationale for the activity
	- ➢ Scope, keywords, target ballot date
- $\checkmark$  Write the draft standard or revision
- $\checkmark$  Submit draft to ballot online with rationale/cover letter

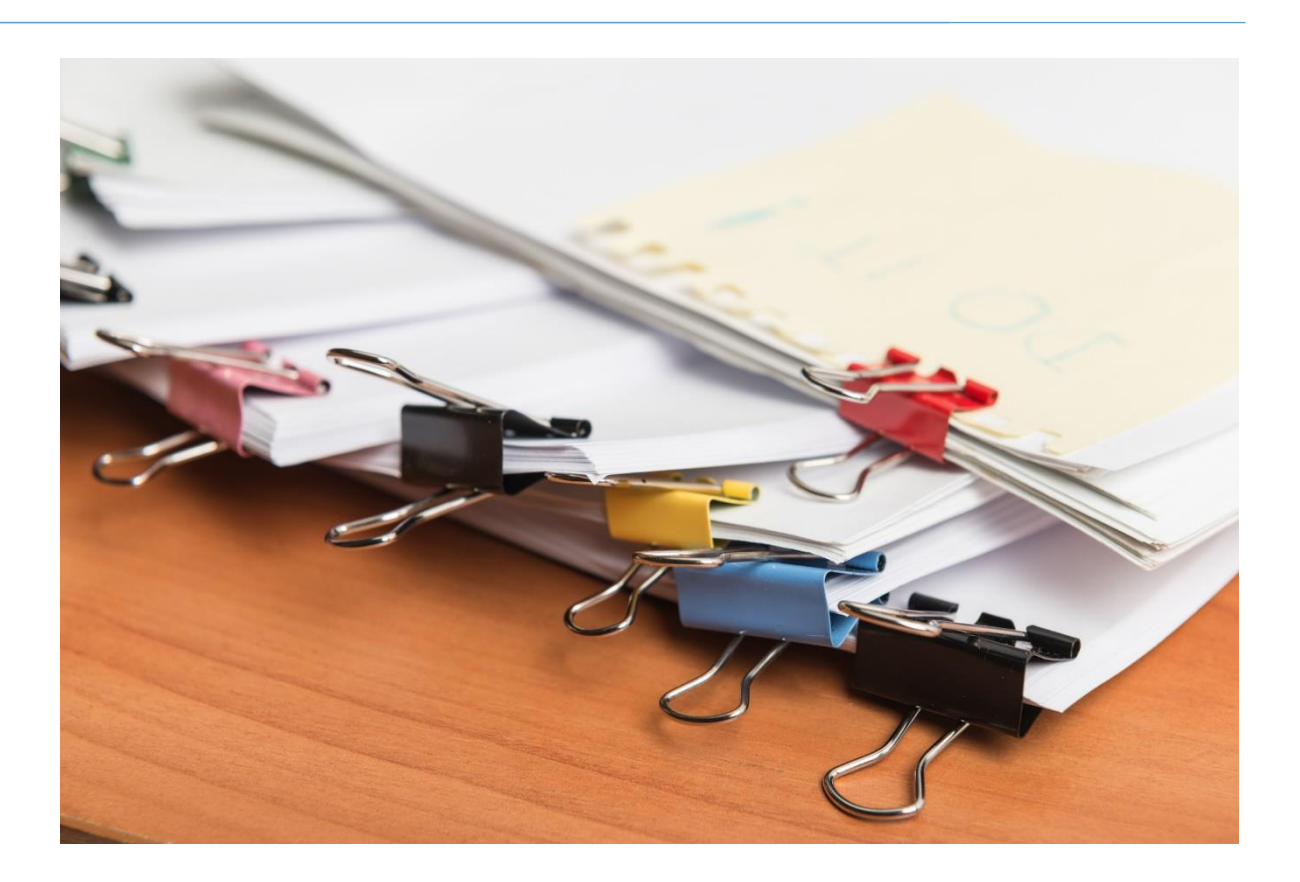

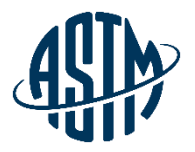

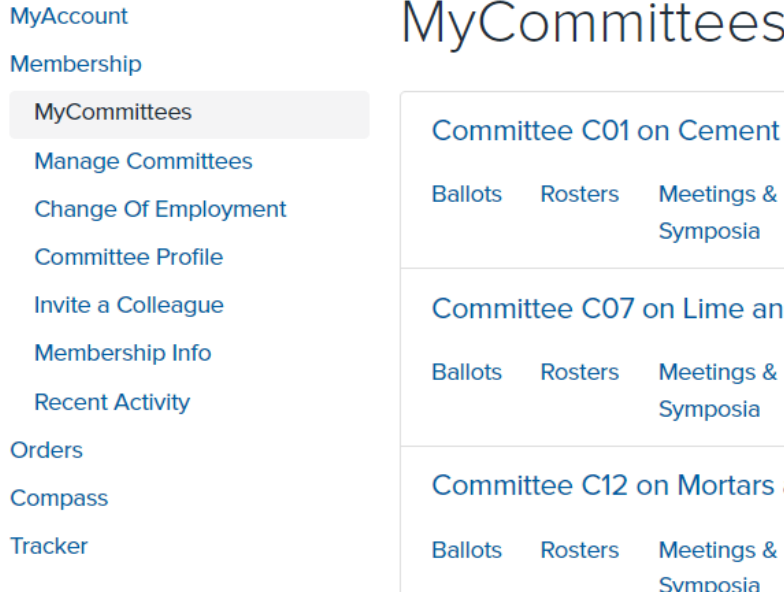

Account#: 1802687 Krista Robbins krobbins@astm.org **ASTM International** 

#### $\sim$  $2.11$ ees

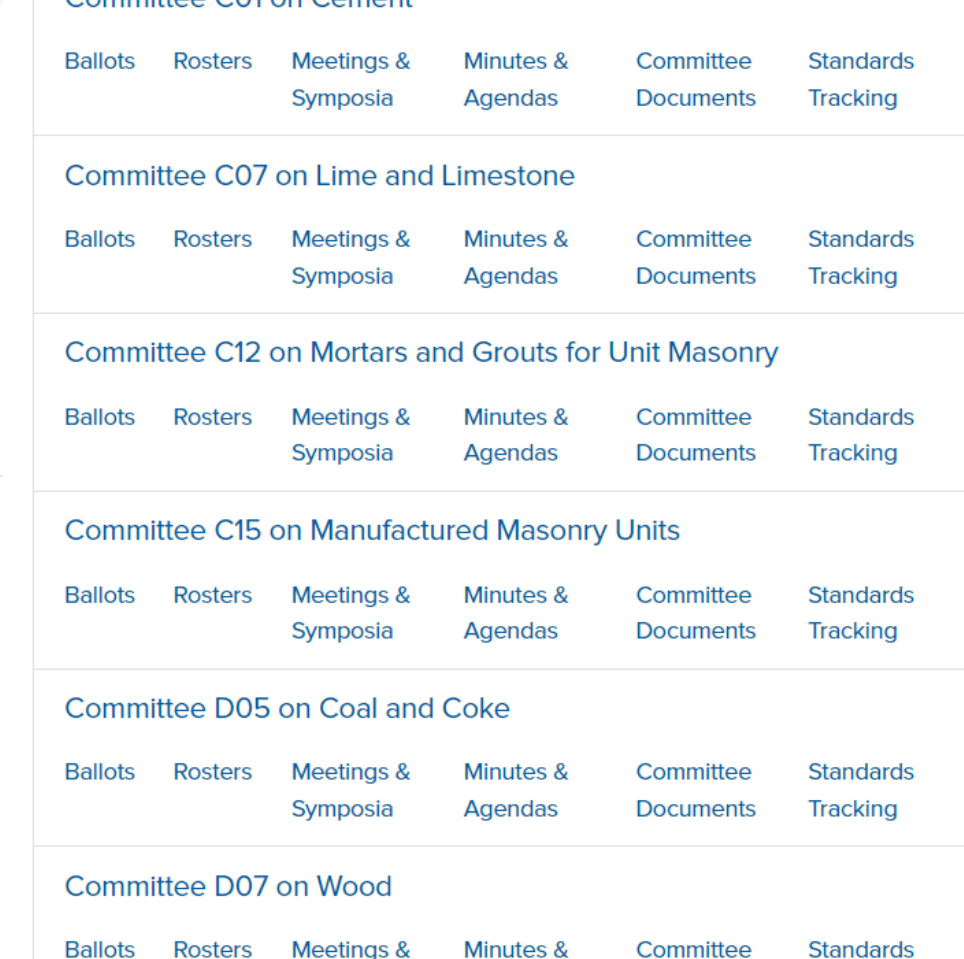

Agendas

**Documents** 

**Tracking** 

Symposia

Roster Maintenance 423 Negative & Comments 123 **MyOutstanding Ballots** 17 **MyNext Meetings** 5 **MyWork Items MyCollaboration Areas Ballots & Work Items** Submit/Edit **Inactivity Reports** Launch Admin Collaboration Area Meetings, Minutes & Agendas **Additional Resources** 

**MyTools** 

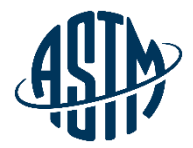

MyASTM / Membership / MyCommittees / Ballots & Work Items

**MyAccount** 

Membership

**MyCommittees** 

**Manage Committees** 

**Change Of Employment** 

**Committee Profile** 

Invite a Colleague

Membership Info

**Recent Activity** 

**Orders** 

Compass

Tracker

Account#: 1802687 **Krista Robbins** krobbins@astm.org **ASTM International** 

#### ASTM Work Item Registration Area and Ballot Item Submittal

Choose from the following options:

◯ I need to register a Work Item for a Revision or New Standard. Work Item registration is not required to submit a Reapproval, Withdrawal or Reinstatement action to ballot; go to Option 2 -**Ballot Item Submittal** 

◯ I need to Submit an Item to Ballot.

Continue

For Revisions and New Standards, please have a Work Item number. Go To Option 1 - Work Item Registration if WK registration is needed.

◯ I need to Edit an existing Work Item or Update the Target Date.

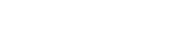

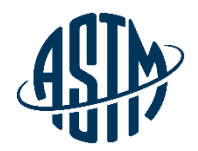

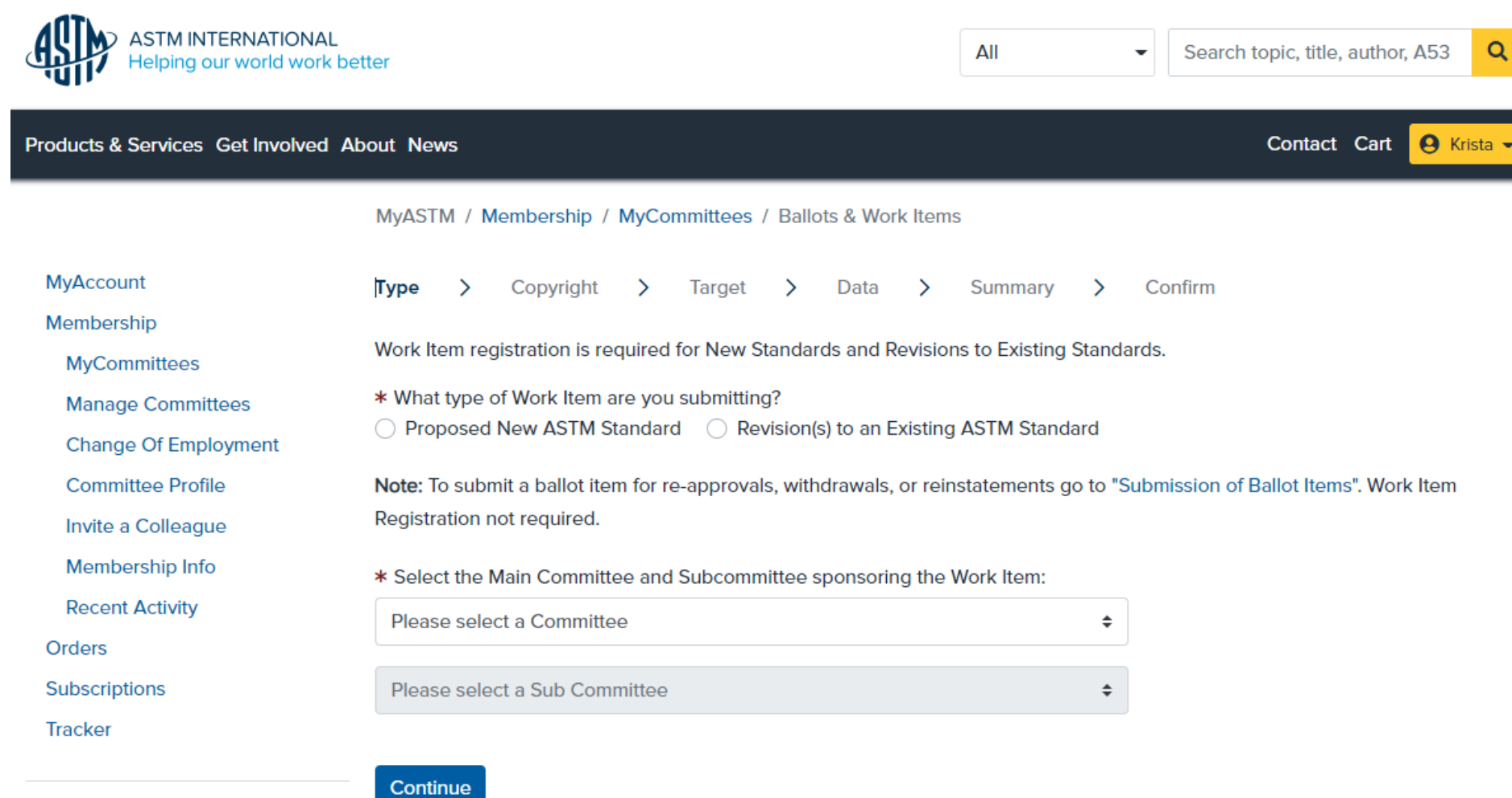

Account#: 1802687 Krista Robbins krobbins@astm.org

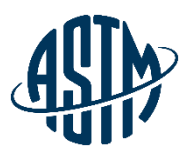

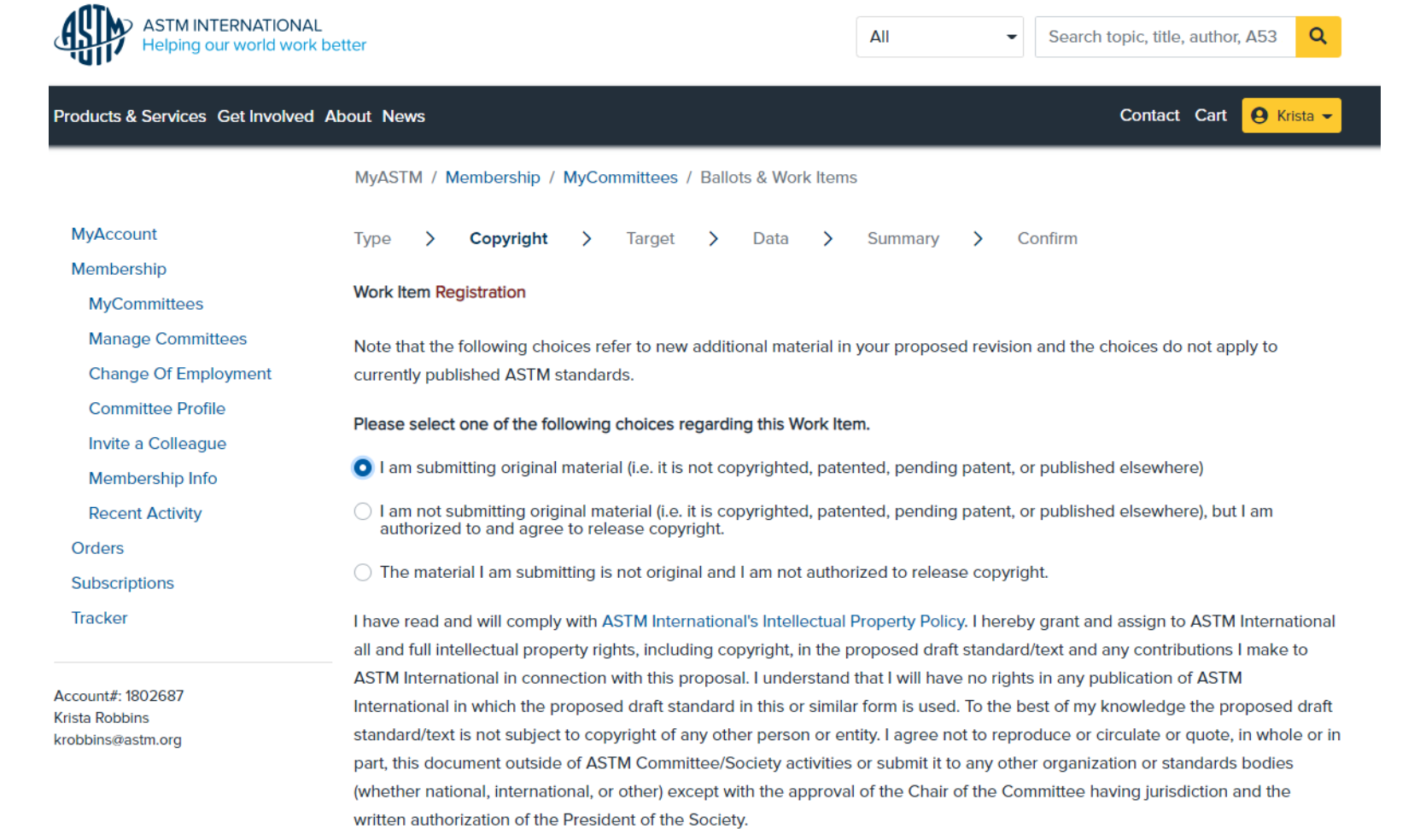

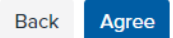

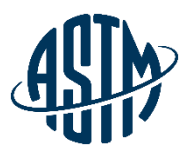

**Back** 

Continue

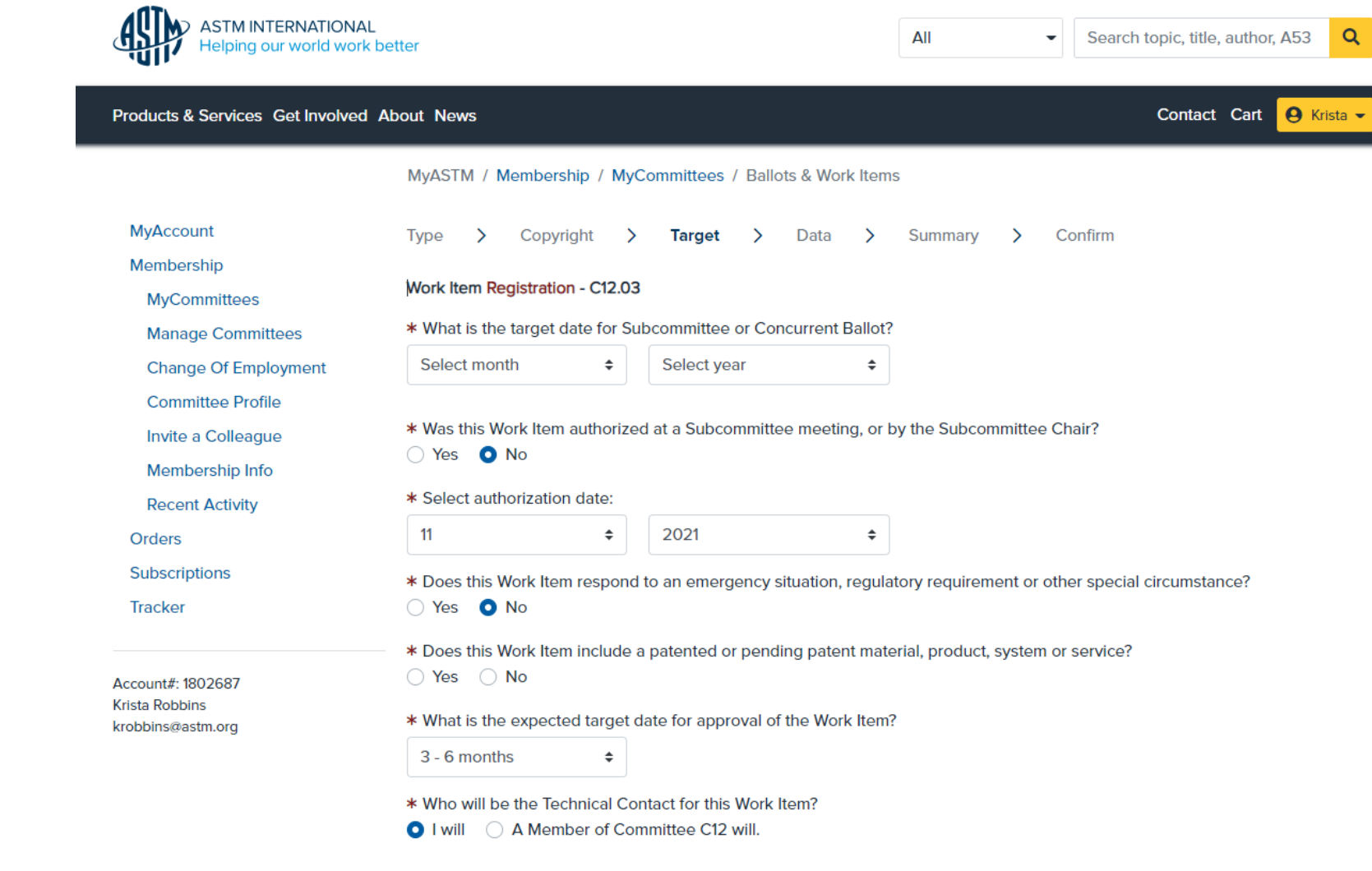

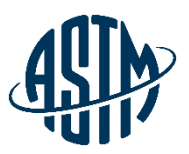

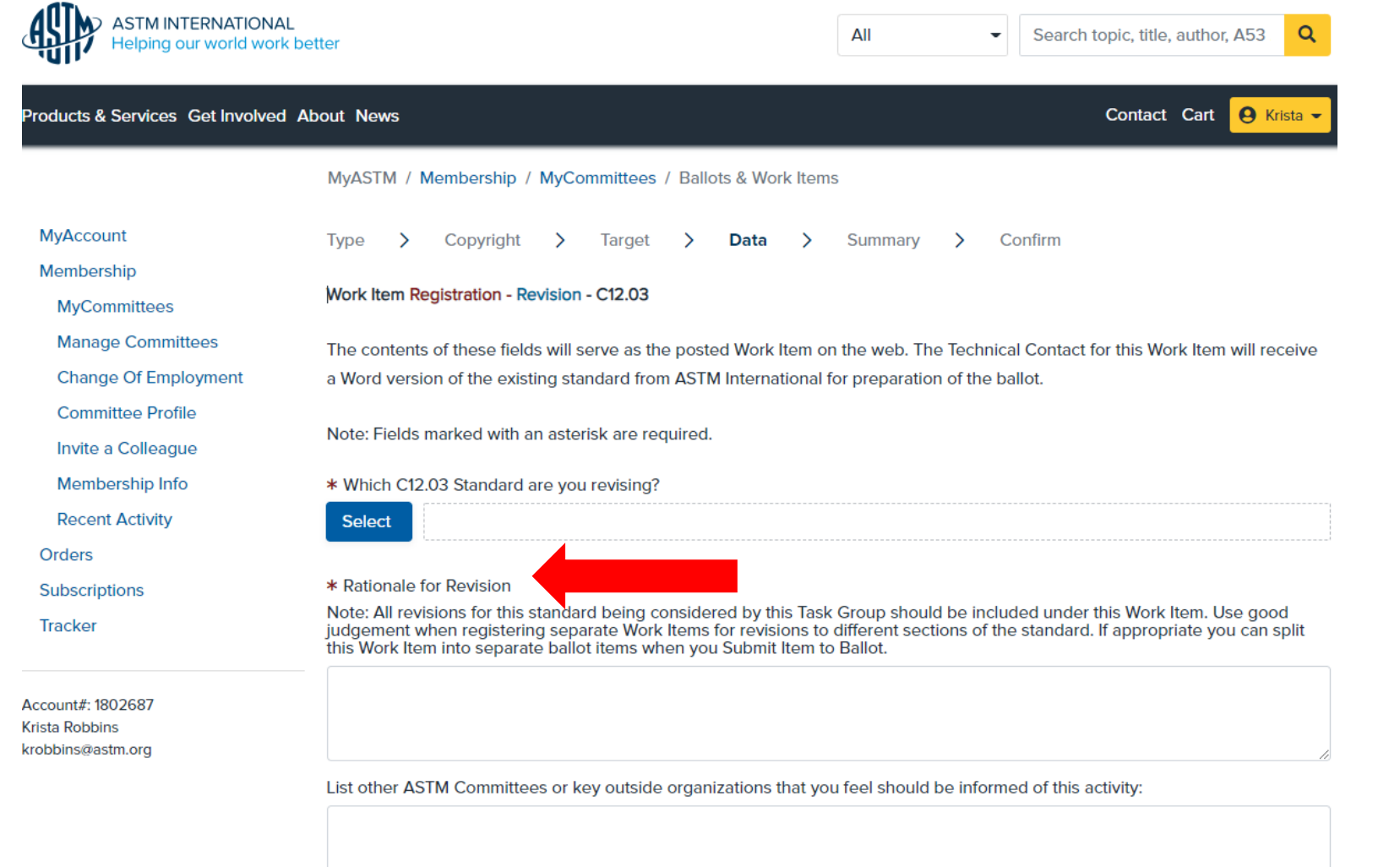

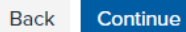

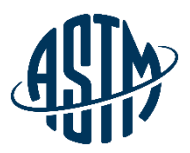

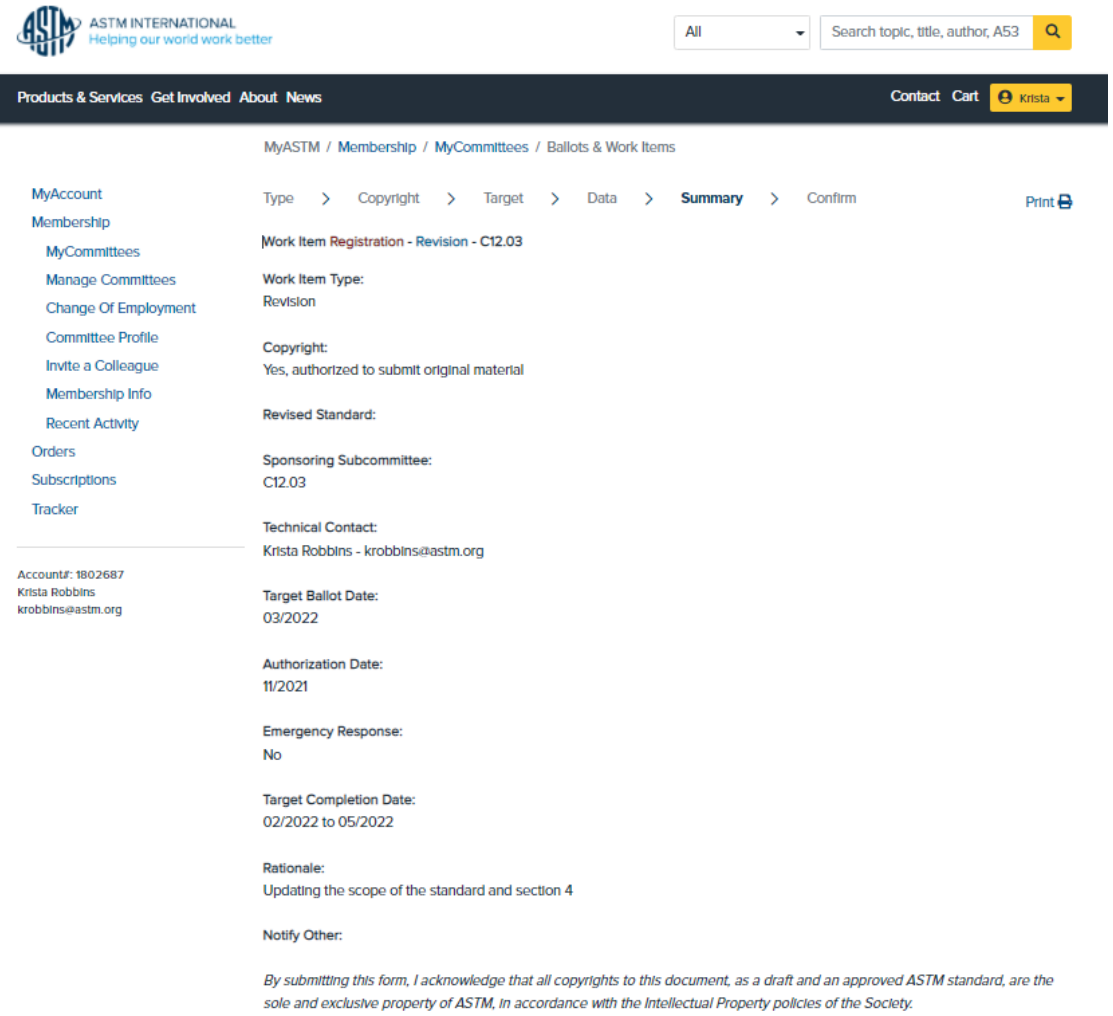

Please review the Data Summary and print or save this screen for your personal records. Click Submit to register the new Work Item for C12.03. The Work Item will be posted on the ASTM website within five business days.

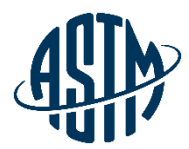

# **Collaboration Area**

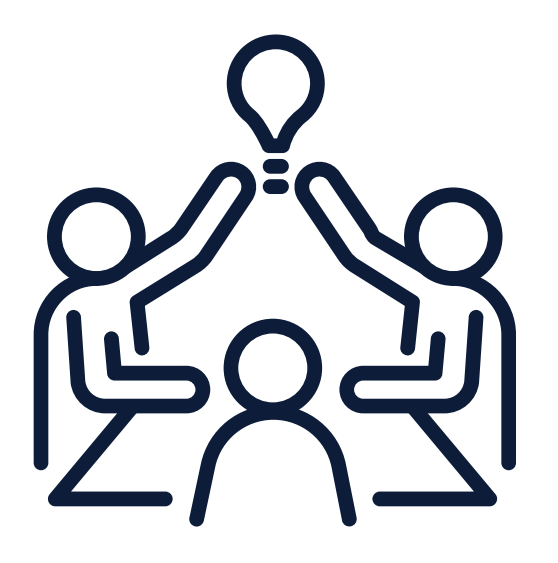

### **ASTM Collaboration Area**

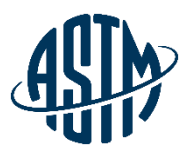

#### **Collaboration area features include:**

- ➢ A central location for draft documents
	- $\checkmark$  Add comments, start a new discussion
- $\triangleright$  File repository
	- $\checkmark$  Add related files, images, tables, etc.
- $\triangleright$  Task group member list
	- $\checkmark$  Easily send email to individuals or entire task group
- ➢ History

 $\checkmark$  See actions taken over the life of the collaboration area Collaboration area can be established as part of the work item registration process or at a later date.

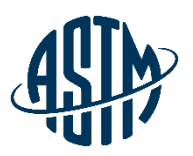

# My Collaboration Area

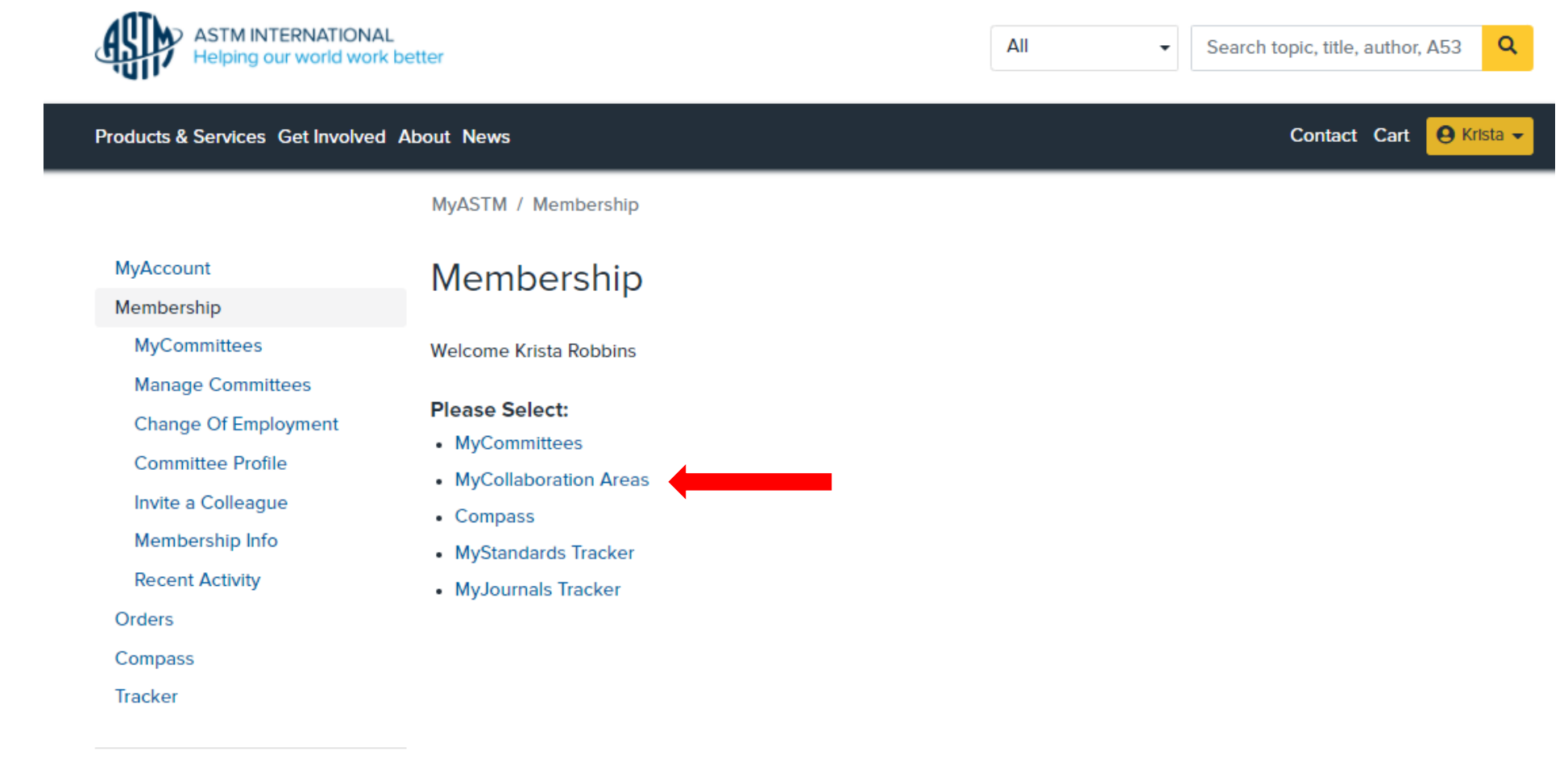

Account#: 1802687 Krista Robbins krobbins@astm.org **ASTM International** 

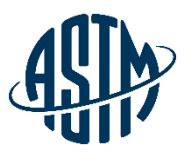

#### **My Collaboration Areas**

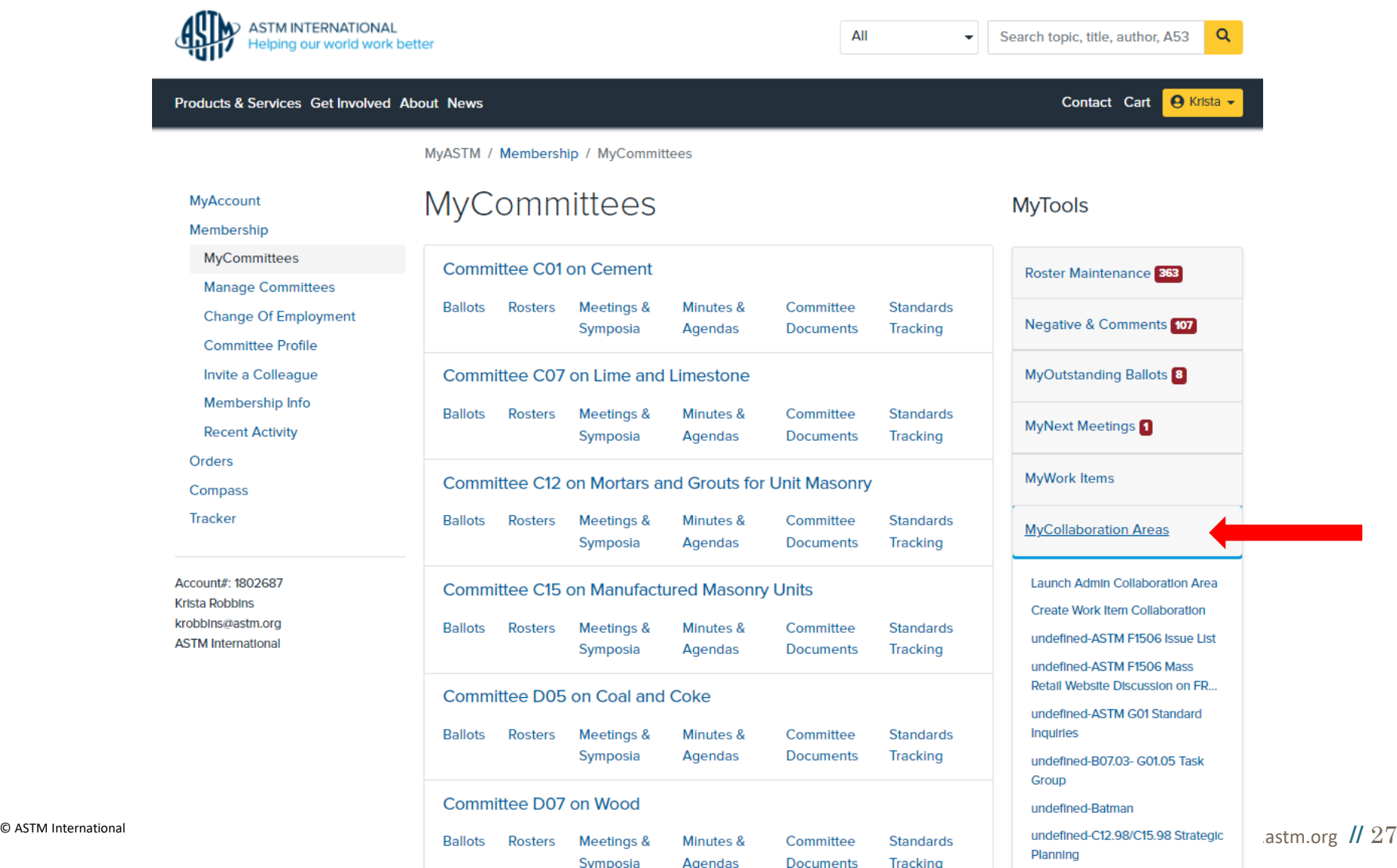

#### **My Collaboration Areas**

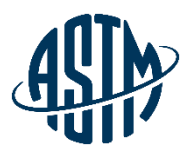

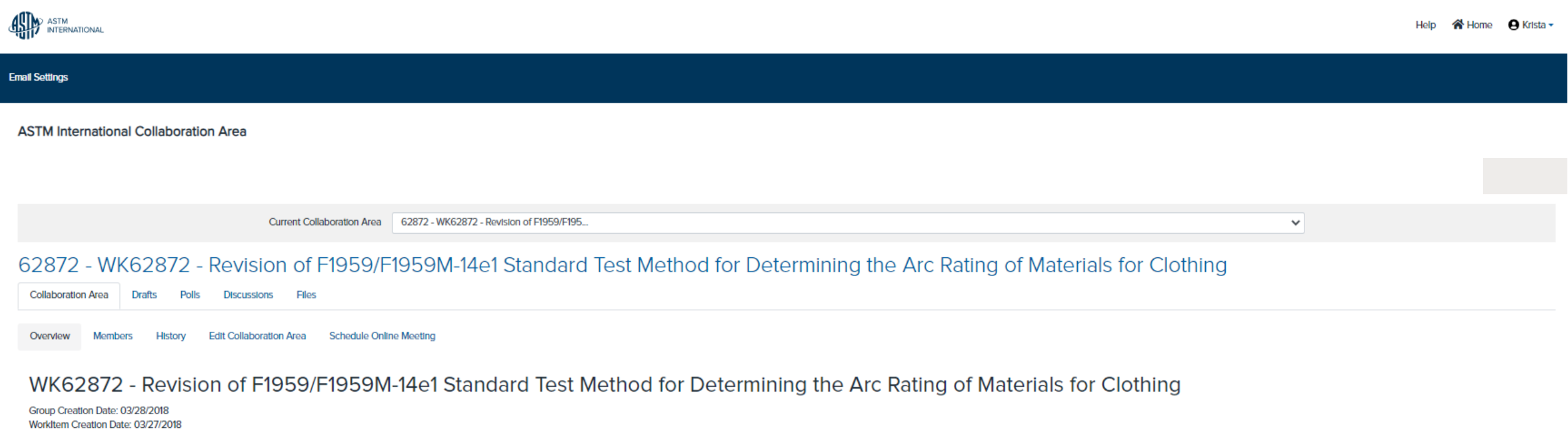

Ballot Target Date: 06/2019 Work Item Status: Proposed **Status: Draft Withdrawn** 

#### **Work Item Description**

Here are the major points of this proposed revision: Section 1 scope, minor editorial changes Section 3 Terminology, small editorial, units and added ARilimit) as new term in Arc Rating to be used when limited to 100 cal a method. I tried to untangle this and separate into clear text for each. - Much more detail for panel and monitor construction - added Table with specific distance and angles for calorimeters - specification for the structu drawings remain for now Section 7 - precaution -More straightforward listing of the hazards rather than state what safety barriers of process should be done. Each laboratory and country will have its own requirements for d Intended to be for accurate AAD determination. Section 9 calibration -Calorimeter check procedure eleaned up and made easier to follow. -Apparatus verification procedure cleaned up and made easier to follow. Prior referenc obtained from years of testing and based on result from 3 laboratories. Section 10 apparatus case and maintenance - Mostiv editorial to have more detailed instruction and process for maintenance and care. Section 11 Proced from calculations into a logic order to follow. - 11.1 general procedure -11.3 Sequence for ATPV -11.4 Sequence for ATPV -11.4 Sequence for Ebt -11.5 Arc rating limit Section 12 Interpretation of results -Completely re-org -12.4 Panel sensor energy -12.5 Stoll curve comparison -12.6 determination of ATPV -12.7 determination of Ebt -12.8 Establishing Arc Rating Section 13 reporting -Cleaned up the report requirements -Straightforward what is

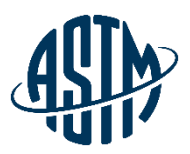

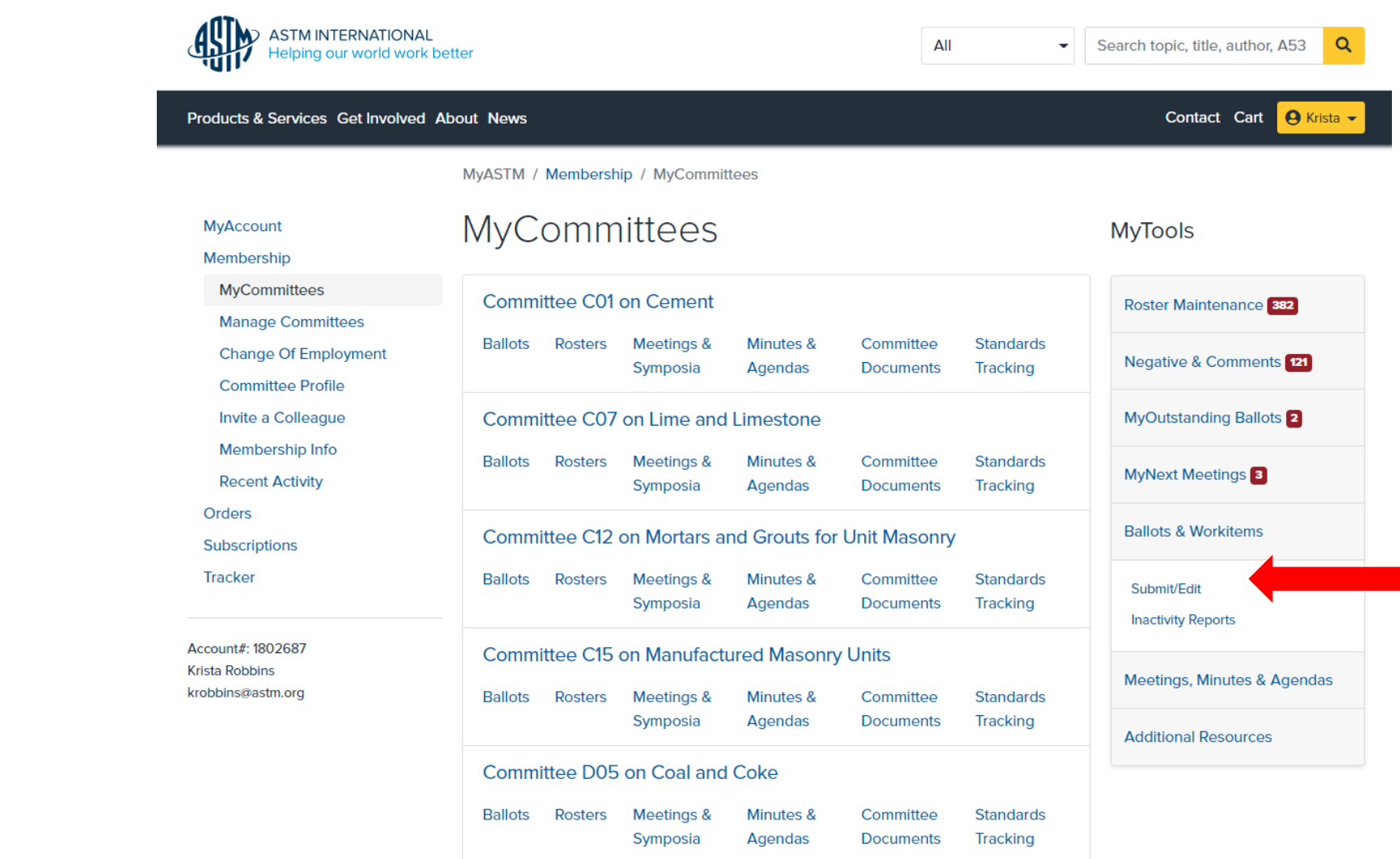

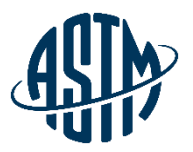

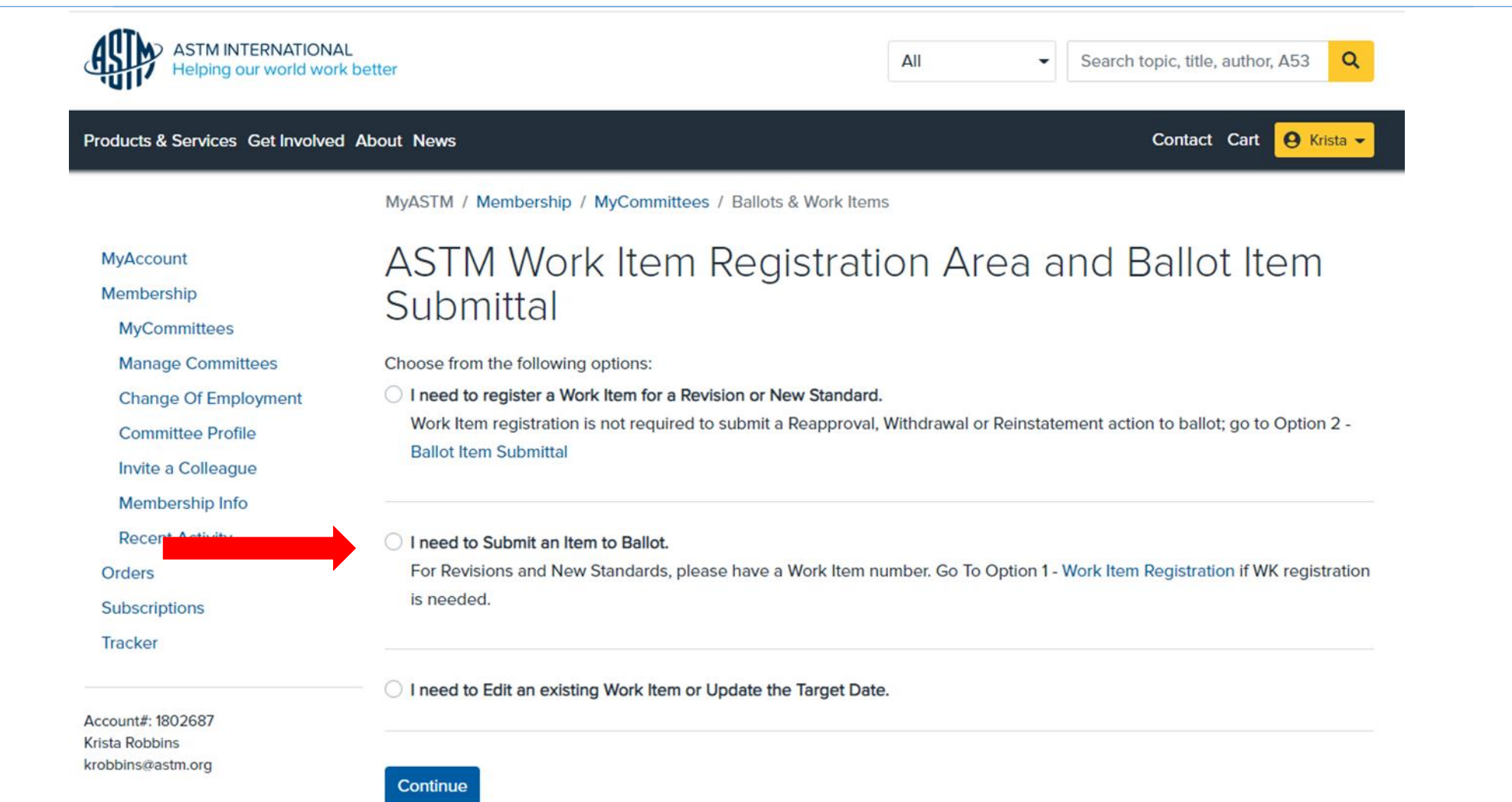

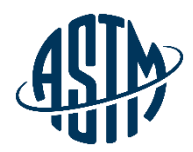

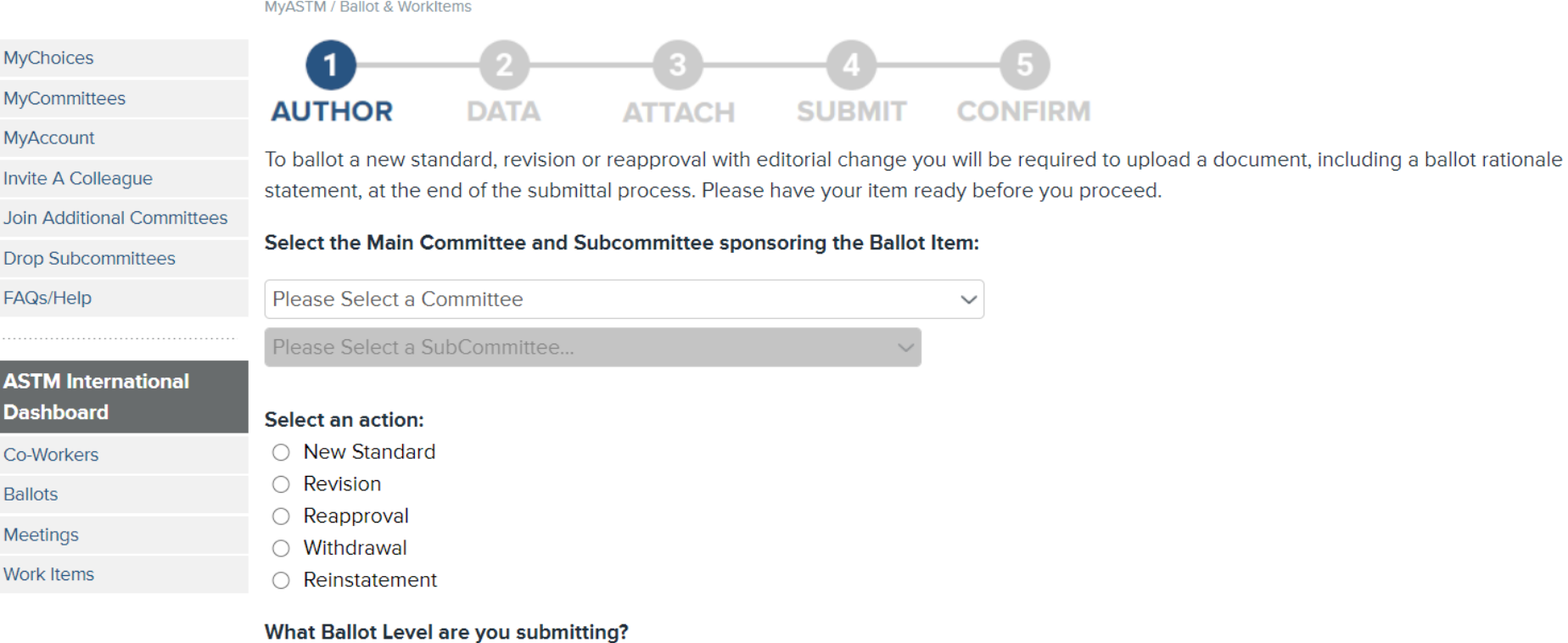

- Subcommittee Ballot
- Concurrent Subcommittee/Main Committee/Society Review

#### Has the Ballot Item been authorized at a Subcommittee meeting or by the Subcommittee Chairman?

○ Yes ● No

**CONTINUE** 

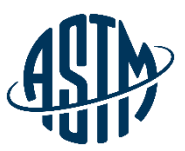

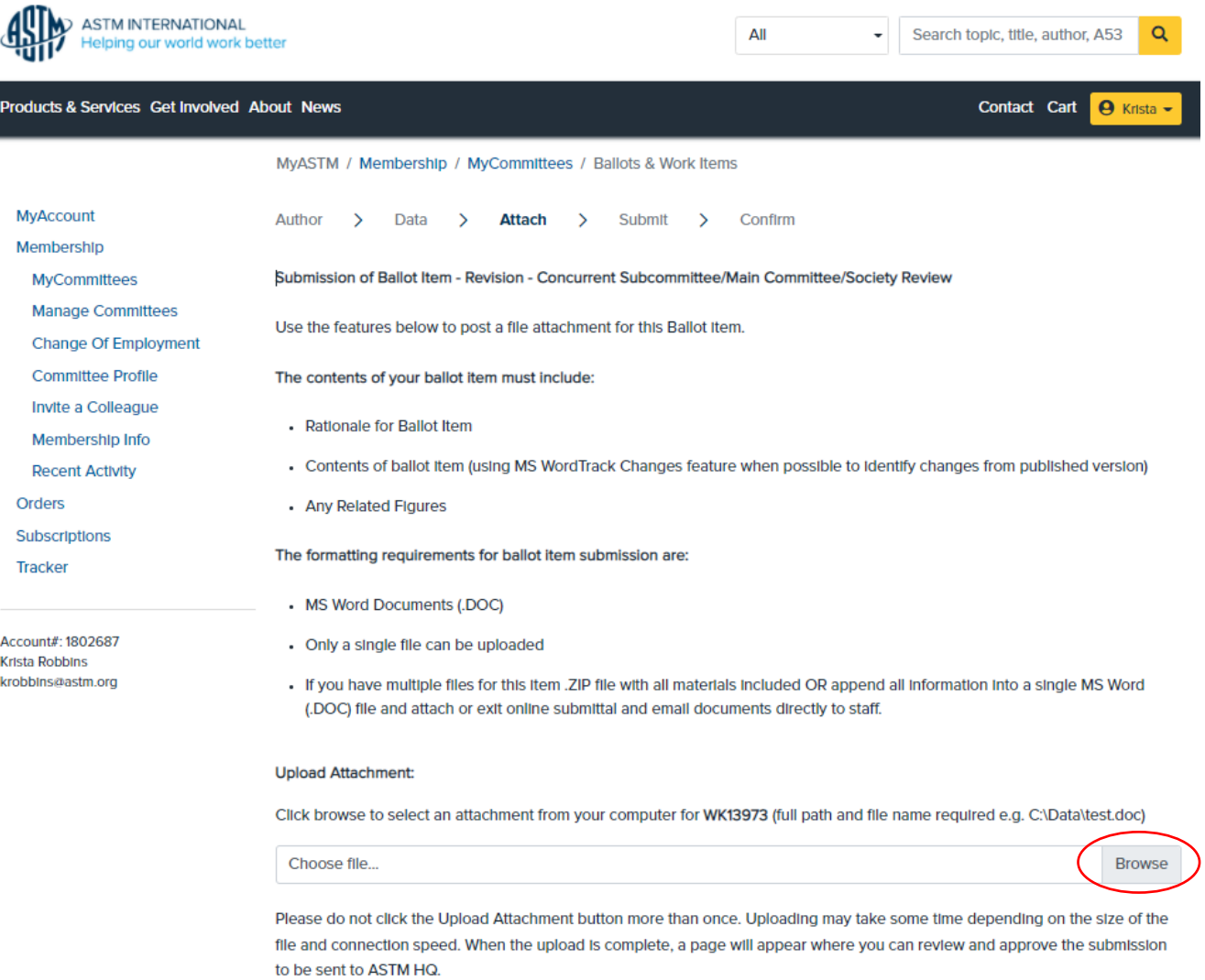

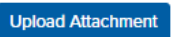

#### **While the Item is on Ballot**

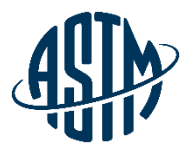

- ➢ Email notification will be sent when a negative vote or comment has been received
- $\triangleright$  Ability to monitor ballot input when received
- $\triangleright$  Can view, print and download negatives and comments
- $\triangleright$  Communicate with negative voters

#### **After the Ballot Closes**

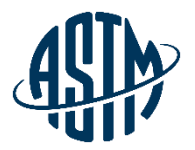

- $\triangleright$  Review ballot results, comments and negatives
- $\triangleright$  Contact negative voter(s) prior to subcommittee meeting
- $\triangleright$  Communicate with subcommittee chair to determine if a virtual meeting, time during the subcommittee meeting, or both are needed to address ballot results
- $\triangleright$  Inform negative voters of the outcome of vote consideration

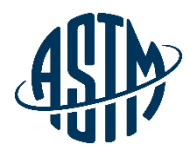

# **Reviewing Ballot Results and Resolving Negative Votes**

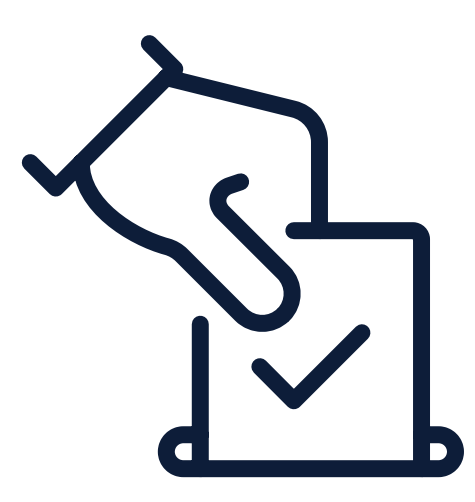

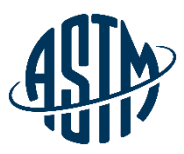

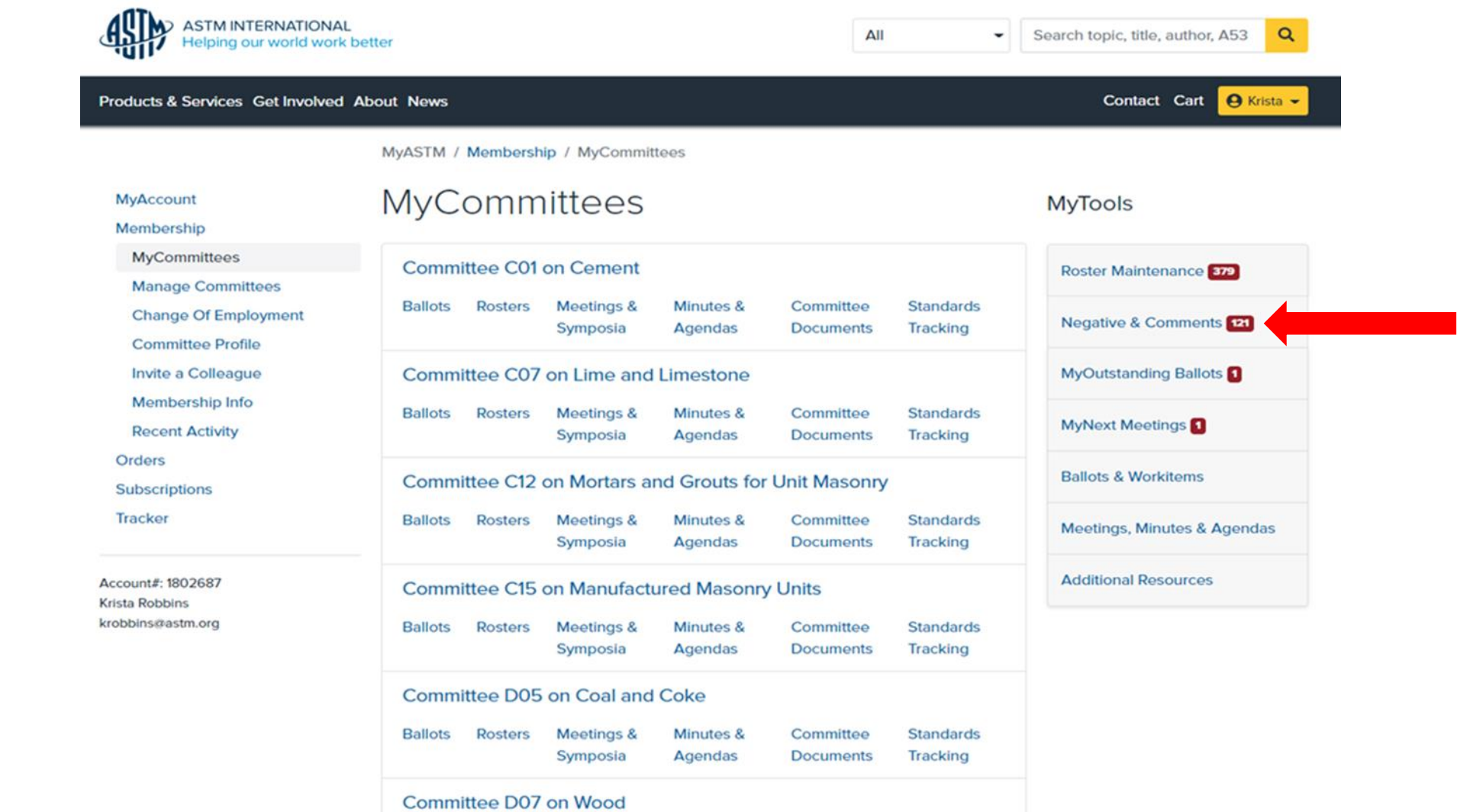

![](_page_36_Picture_0.jpeg)

![](_page_36_Picture_2.jpeg)

**MyASTM / Ballot Negatives and Comments** 

Support Desk | Return to MyCommittees

#### **TRAVIS MURDOCK**

The ballots listed below contain items for which you are the technical contact, subcommittee chair or section chair.

The ballots displayed are either

- Currently open for voting
- . Closed for voting but individual items on the ballot remain open due to either unresolved negative votes, an open Society Review, or a dependency on another ballot item. Note: For convenient reference, resolved items will continue to appear for a period of 12 months.

A04 (20-01)Closing April 13, 2020

A04 (20-02) Closing June 29, 2020

A04 (20-03)Closing October 2, 2020

A04 (20-04) 1 Closing January 22, 2021

A04.12 (20-01)Closing April 13, 2020

A04.12 (20-02)Closing January 18, 2021

COS (20-01) Closing January 31, 2020

COS (20-06) Closing June 30, 2020

COS (20-11)Closing November 30, 2020

COS (21-02) Closing February 28, 2021

D35 (18-05) 5 Closing November 23, 2018

D35 (20-01) Closing February 5, 2020

D35 (20-02) 2 Closing April 3, 2020

**白** Print

![](_page_37_Picture_0.jpeg)

![](_page_37_Picture_32.jpeg)

![](_page_37_Picture_33.jpeg)

NON-OFFICIAL VOTING MEMBER: # INDICATES SUB; \* INDICATES MAIN

#### **COMMENTS:**

James Carlson

Jeffrey Levine

![](_page_38_Picture_0.jpeg)

#### **Negative**

![](_page_38_Picture_27.jpeg)

By stating 8" in any direction, it could cause an undue burden for a manufacturer. This is a ridiculous example, but it is to make my point: a slot of  $1'' \times 8$  1/8" would require a secondary safety apparatus as defined in 7.6.9.

![](_page_39_Picture_0.jpeg)

#### **Resolving Negative Votes Online**

![](_page_39_Picture_32.jpeg)

\* Thomas L Smith **Enter Disposition** 

NON-OFFICIAL VOTING MEMBER: # INDICATES SUB; \* INDICATES MAIN

#### **COMMENTS:**

James Carlson Jeffrey Levine

![](_page_40_Picture_0.jpeg)

#### **Resolving Negative Votes Online**

#### MyASTM / Ballot Negatives and Comments / Ruling

Support Desk | Return to List of Ballots | Return to Ballot Negative and Comments | Return to MyCommittees

#### MAIN COMMITTEE BALLOT C01 (11-03) ITEM 001 - REVISION OF C0150/C0150M-2011

Submit disposition of Paul D Tennis negative vote. Click here to view negative.

![](_page_40_Picture_34.jpeg)

![](_page_41_Picture_0.jpeg)

### **Resolving Negative Votes Online**

![](_page_41_Picture_29.jpeg)

Save and Return Later **Submit Resolution** Cancel

Copyright © 1996-2010 ASTM. All Rights Reserved. ASTM International, 100 Barr Harbor Drive, PO Box C700, West Conshohocken, PA, 19428-2959 USA

![](_page_42_Picture_0.jpeg)

### **Available Tools**

#### **ASTM assistance provided for the following:**

- ➢[Standard Templates](https://www.astm.org/get-involved/technical-committees/lead-template.html)
- ➢ [Form & Style](https://www.astm.org/media/pdf/bluebook_FormStyle.pdf)
- ➢ [ASTM Process/Regulations](https://www.astm.org/media/pdf/regs_Regulations.pdf)
- ➢ [Interlaboratory Studies Program \(ILS\)](https://www.astm.org/products-services/training-courses/member-training/interlaboratory-studies-program.html)
- ➢ Editorial Assistance
- ➢ [Symposium & workshop](https://member.astm.org/meeting/)
- ➢ Administrative Assistance
- ➢ [Setting up Webex meetings](https://member.astm.org/MyASTM/MyCommittees/VirtualMeetings)
- ➢ Collaboration Areas

![](_page_43_Picture_0.jpeg)

# Additional Tools

![](_page_43_Picture_39.jpeg)

- SCC Public Review

#### **Other Programs and Services**

- Interlaboratory Study Program (ILS)
- Product Certification Process & Checklist

#### **Policies & Procedures**

Key Documents and Forms

![](_page_44_Picture_0.jpeg)

# Remember: Practice Inclusivity!

#### – **Being Inclusive and creating a sense of belonging within teams requires personal effort:**

- Grow your own social and cultural awareness
- Practice self awareness and explore your own personal biases
- Identify barriers to inclusion and work to remove them
- Set the tone and model behaviors you expect from others
- Support people in getting to know one another
- Encourage knowledge sharing and being open to change
- Explore different leadership styles to assist different situations or personalities
- Practice, practice, practice!

![](_page_45_Picture_0.jpeg)

# **Questions?**

![](_page_46_Picture_0.jpeg)

**ASTM INTERNATIONAL** Helping our world work better

#### **THANK YOU FOR YOUR ATTENTION!**

www.astm.org

![](_page_46_Picture_4.jpeg)